# TEIL B

Die Kleinprojektpartner

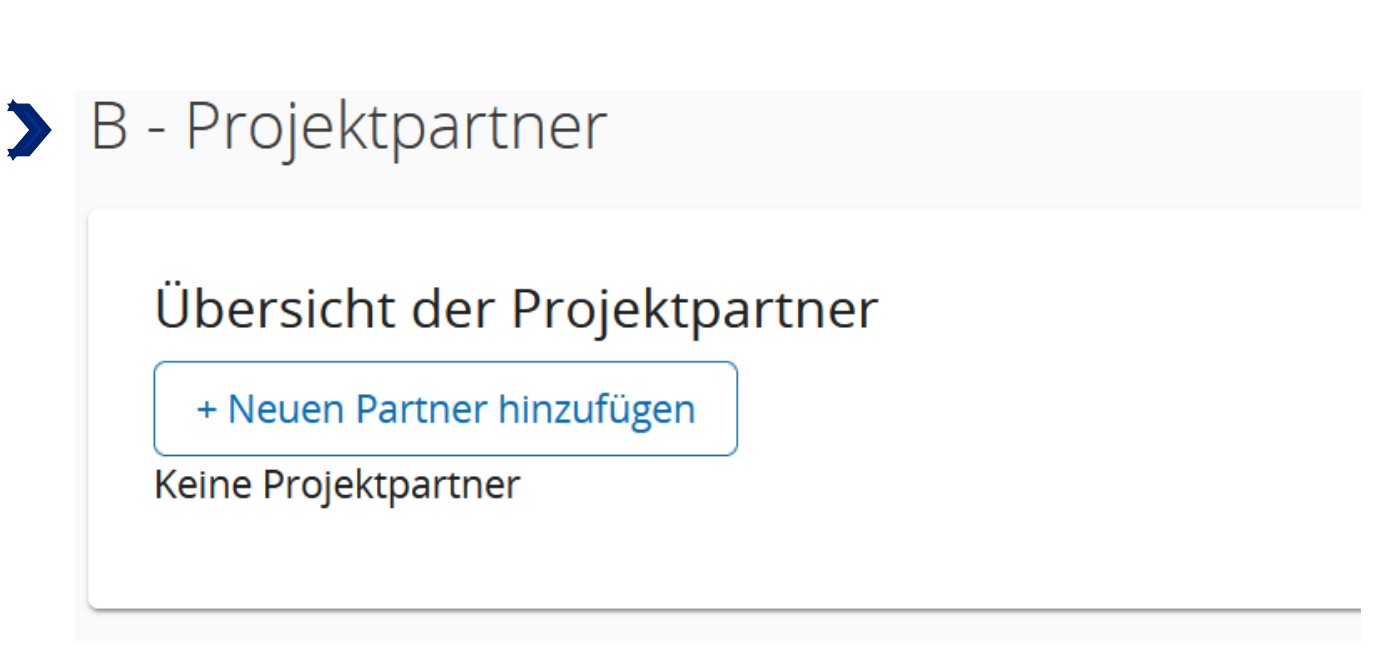

Klicken Sie auf die Schaltfläche  $\left[\begin{array}{cc} +\end{array}\right]$  and  $\left[\begin{array}{cc} -\end{array}\right]$  and mit dem Ausfüllen des Antrags fortfahren zu können.

14

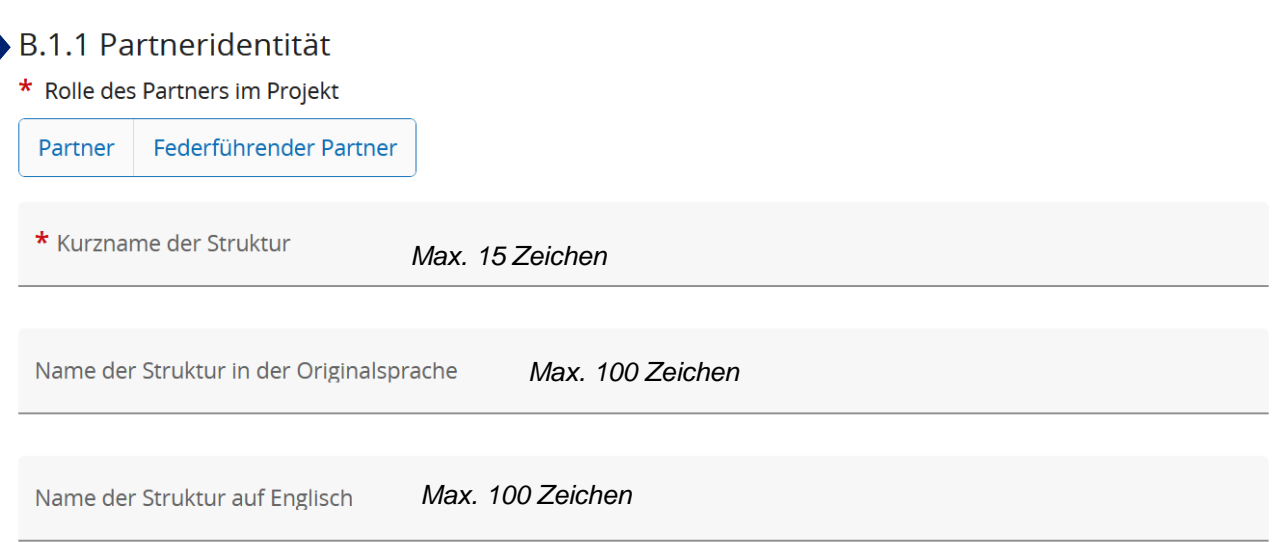

Bitte füllen Sie die obenstehenden Felder mit Informationen über Ihre Struktur aus und legen Sie Ihre Rolle im Projekt fest. Die verschiedenen Rollen, die Partner in einem Kleinprojekt übernehmen können, sind auf S.4 des Leitfadens "Wie baut man ein Kleinprojekt auf?" erklärt.

Im Feld "Name der Struktur auf Englisch" geben Sie bitte noch einmal den Namen Ihrer Struktur in der Originalsprache ein.

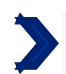

Adresse der Abteilung / Referat / Einheit

*Max. 250 Zeichen*

Bitte füllen Sie diesen Abschnitt nur aus, wenn Ihre Struktur keine eigene Rechtspersönlichkeit besitzt, sondern rechtlich an eine Struktur angegliedert ist, die einen solchen Status besitzt. Dies ist z. B. bei Schulen in Deutschland oder lokalen Zweigstellen eines nationalen oder regionalen Vereins der Fall. Bitte geben Sie in diesem Fall den Namen der Struktur an, der Sie rechtlich zugeordnet sind.

Wenn Ihre Struktur eine eigene Rechtspersönlichkeit besitzt, dann ist diese Frage für Sie nicht relevant. Bitte tragen Sie den folgenden Satz in der entsprechenden Sprachversion ein:

**« Question non pertinente pour le partenaire. » (FR)**

**"Diese Frage ist für den Partner nicht relevant." (DE)**

DE

**FR** 

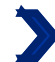

Art des Partners  $N/A$ 

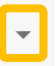

Dropdown-Menü. Bitte beachten Sie die nächste Seite, um zu erfahren, welche Art von Partner Sie auswählen müssen. Vereine und asbl müssen die Kategorie "Interessengruppen, einschließlich NGOs" wählen!

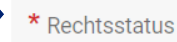

#### Dropdown-Menü.

mehrheitlich aus MGemäß Artikel 2 der Richtlinie (EU) Nr. 2014/24 werden Einrichtungen des öffentlichen Rechts als solche definiert, wenn sie sämtliche folgende Merkmale aufweisen:

- a. Sie wurden zu dem besonderen Zweck gegründet, im Allgemeininteresse liegende Aufgaben nicht gewerblicher Art zu erfüllen;
- b. sie besitzen Rechtspersönlichkeit und;
- c. sie werden überwiegend vom Staat, von Gebietskörperschaften oder von anderen Strukturen des öffentlichen Rechts finanziert oder unterstehen hinsichtlich ihrer Leitung der Aufsicht dieser Gebietskörperschaften oder Strukturen, oder sie haben ein Verwaltungs-, Leitungs- beziehungsweise Aufsichtsorgan, das itgliedern besteht, die vom Staat, von Gebietskörperschaften oder von anderen Strukturen des öffentlichen Rechts ernannt worden sind;

Wenn Sie bei der Beantwortung dieser Frage auf Schwierigkeiten stoßen, wenden Sie sich bitte an Ihre Kontaktstelle.

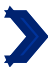

MwST-Nummer (oder andere Identifizierung)

Wenn Ihre Struktur keine Umsatzsteuer-Identifikationsnummer hat, können Sie eine andere Identifikationsnummer verwenden. Wenn Sie bei der Beantwortung dieser Frage auf Schwierigkeiten stoßen, wenden Sie sich bitte an Ihre Kontaktstelle.

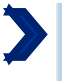

Anderungen verwerfen

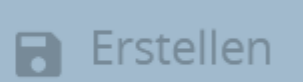

Klicken Sie auf Erstellen, um fortfahren zu können.

# Klassifizierung der Partner

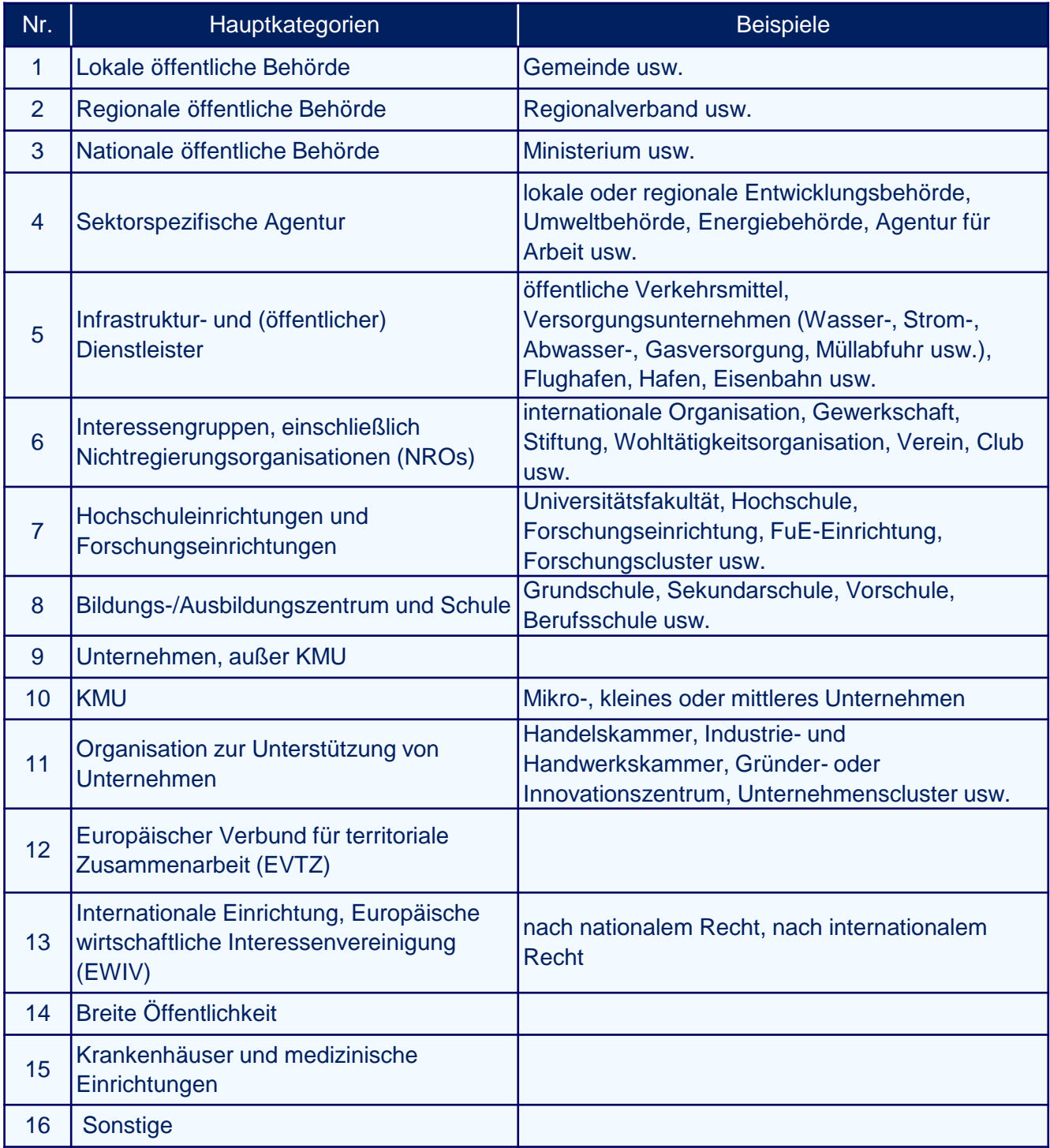

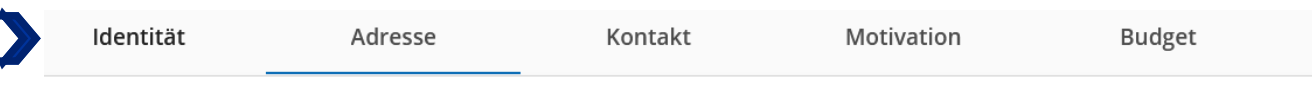

### B.1.2 Adresse der Partnerorganisation

#### Adresse der Partnerorganisation

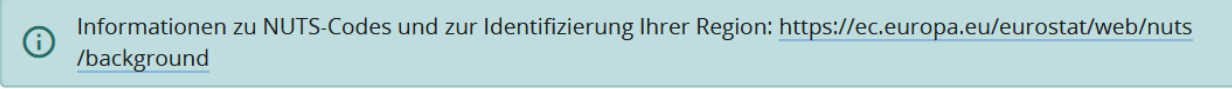

Land

#### **Wie soll die Frage beantwortet werden?**

Schritt 1: Wählen Sie im Dropdown-Menü das Land, in dem Ihre Struktur liegt. Das Feld NUTS 2 wird angezeigt.

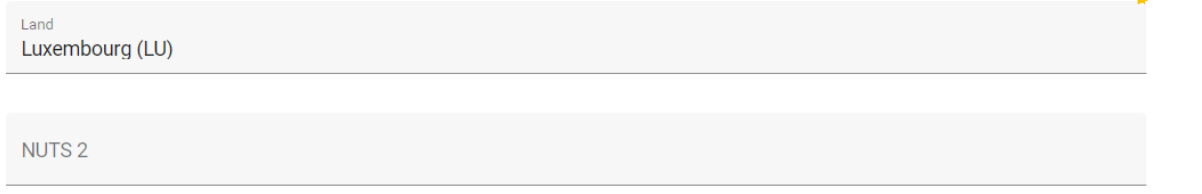

Schritt 2: Wählen Sie aus dem Dropdown-Menü die entsprechende NUTS 2 aus. Das Feld NUTS 3 wird angezeigt.

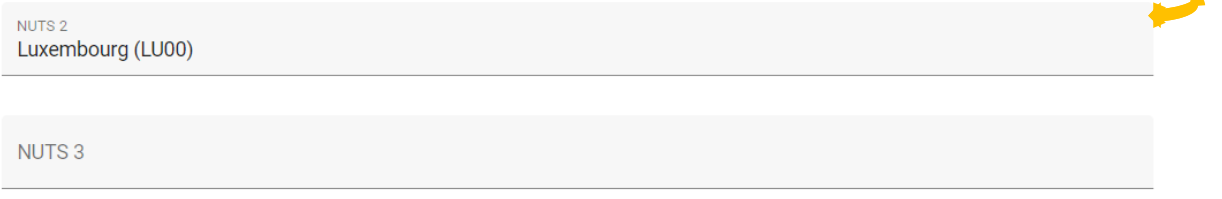

Schritt 3: Wählen Sie aus dem Dropdown-Menü die entsprechende NUTS 3 aus.

**Warum wird diese Frage gestellt?** Die NUTS entsprechen der Nomenklatur der statistischen Gebietseinheiten der Europäischen Union. Sie dienen der Einteilung des EU-Territoriums, um die Erhebung sozioökonomischer Daten zu erleichtern sowie der Definition von Regionalpolitik.

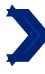

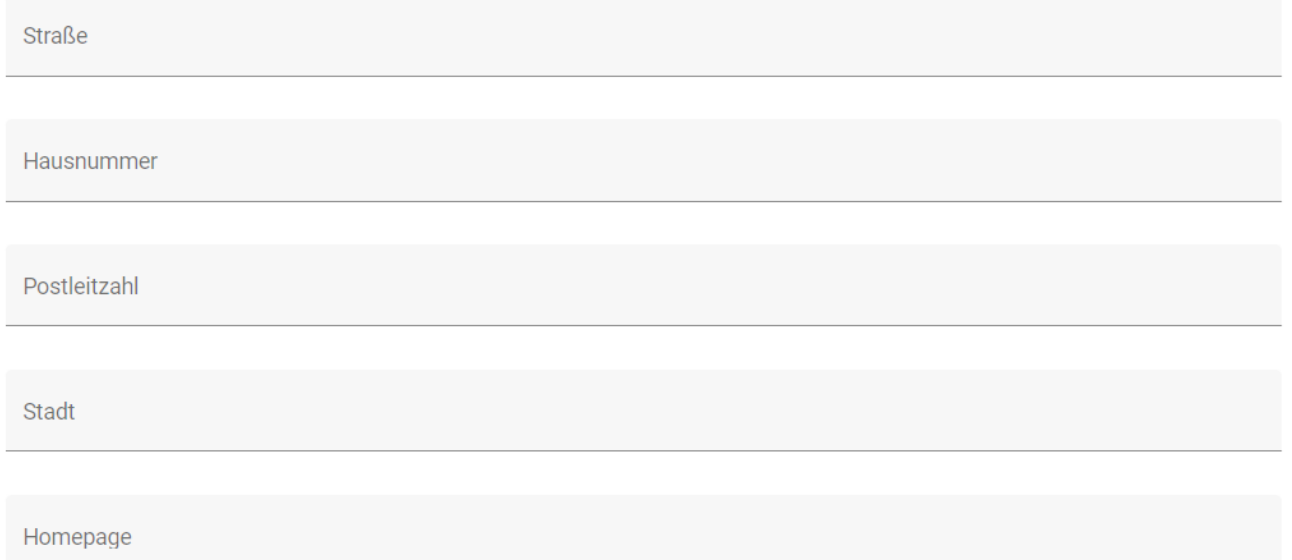

Wenn Ihre Struktur keine Website und auch keine eigene Facebook- oder Instagram-Seite (oder ähnliches) besitzt, geben Sie bitte den folgenden Satz ein:

### **« Le partenaire ne possède ni de site web, ni de page sur les réseaux sociaux. » (FR)**

**"Der Partner hat weder eine eigene Website noch eine Seite in sozialen Netzwerken." (DE)**

#### Adresse der Abteilung / Referat / Einheit (gegebenenfalls)

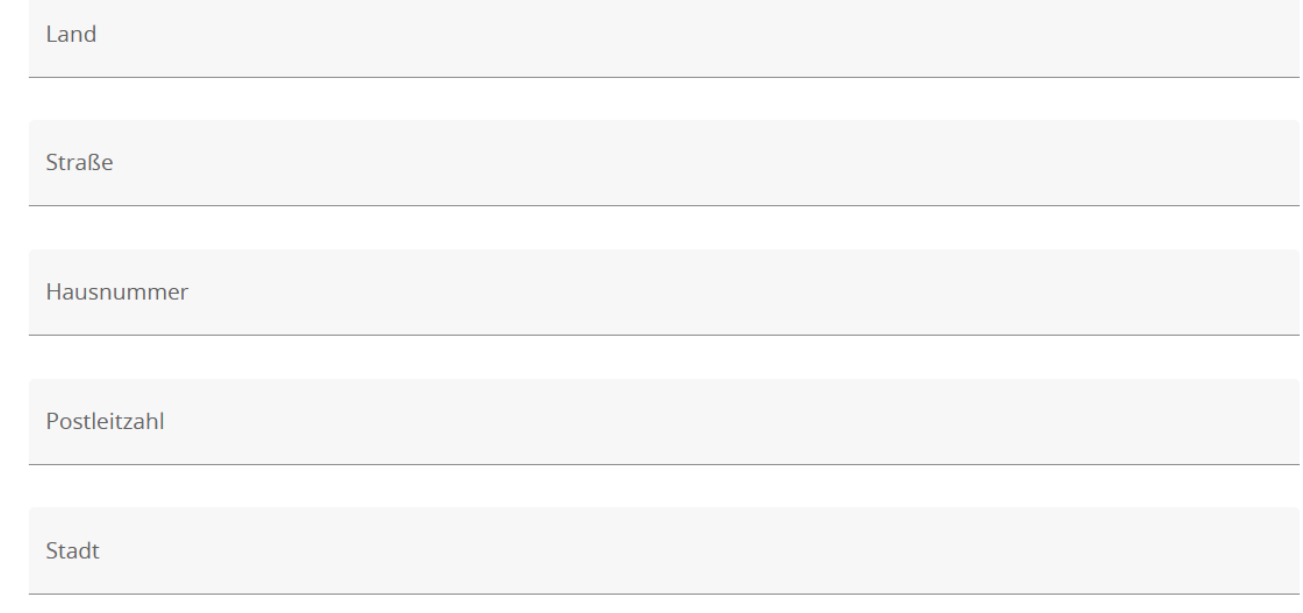

Sie müssen diesen Abschnitt nur dann ausfüllen, wenn Ihre Struktur **keine eigene** Rechtspersönlichkeit besitzt, sondern rechtlich an eine Struktur mit Rechtspersönlichkeit angegliedert ist. Dies gilt insbesondere für Schulen in Deutschland oder für lokale Zweigstellen eines nationalen oder regionalen Vereins.

Wenn dieser Fall auf Ihre Situation zutrifft, muss der Abschnitt "Adresse der Partnerorganisation" mit den Informationen über die Struktur mit Rechtspersönlichkeit ausgefüllt werden.

Wenn dies nicht zutrifft und Ihre Struktur über eine Rechtspersönlichkeit verfügt, wiederholen Sie bitte die Angaben, die Sie weiter oben zur Adresse Ihrer Struktur gemacht haben.

Wenn Sie sich nicht sicher sind, wenden Sie sich bitte an Ihre zuständige Kontaktstelle.

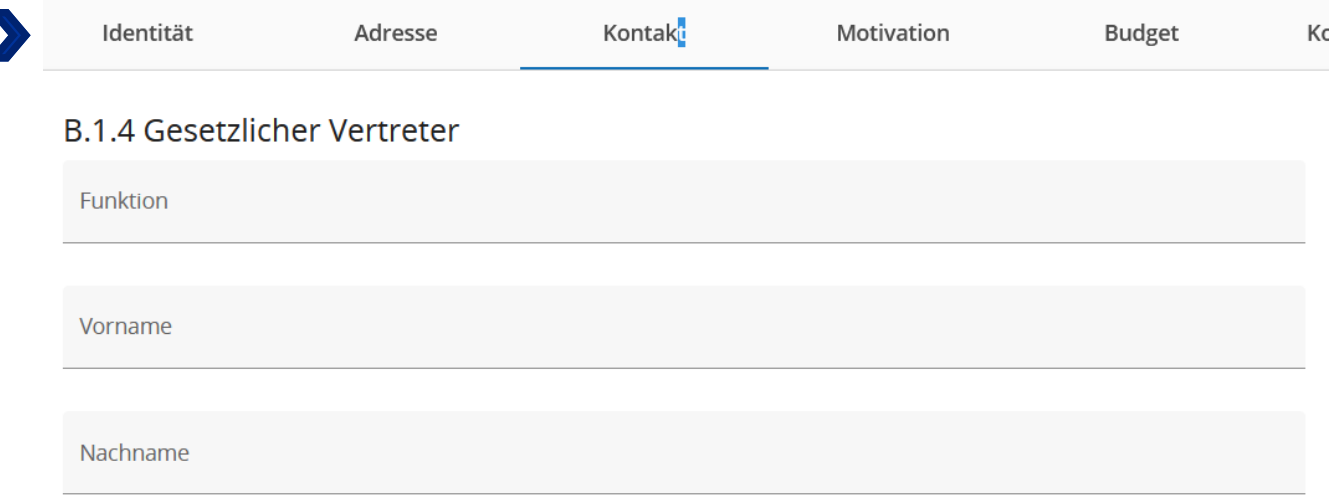

## B.1.5 Kontaktperson (Projektreferent/in)

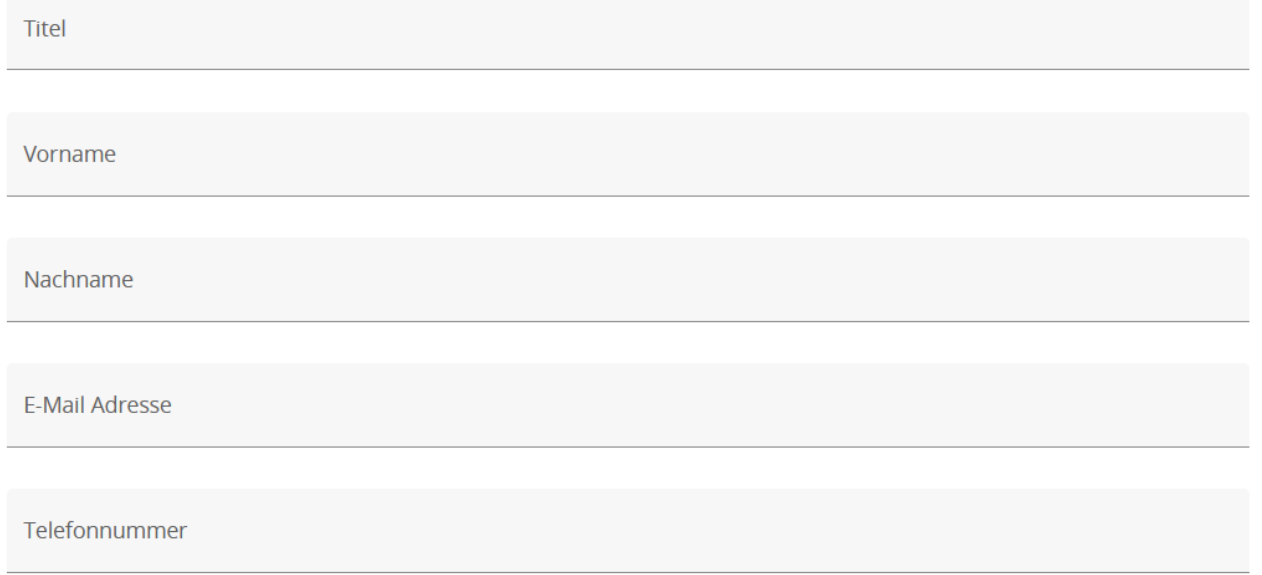

Bitte füllen Sie die obenstehenden Felder mit den Informationen zu Ihrer Struktur aus.

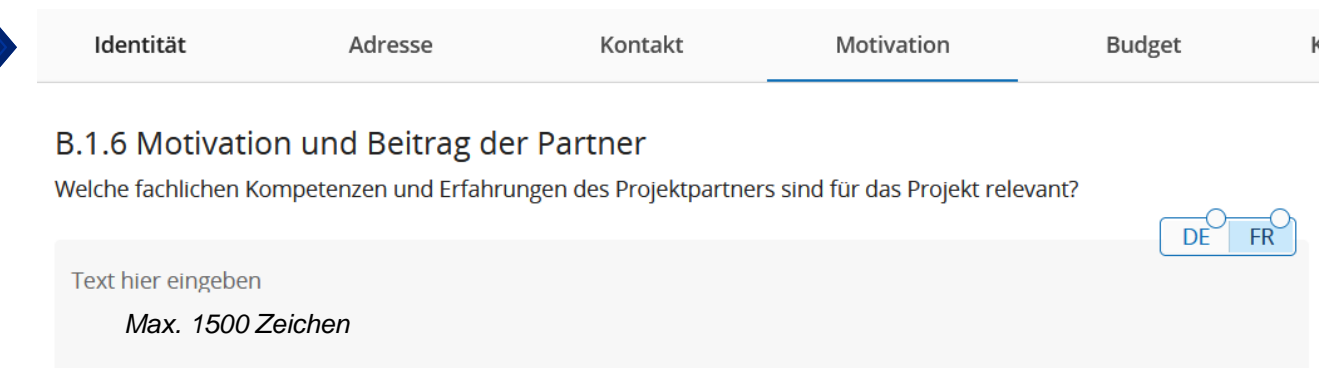

#### **Wie soll die Frage beantwortet werden?**

Warum haben Sie sich für die Umsetzung eines grenzüberschreitenden Kleinprojekts entschieden? Was hat Ihre Struktur dazu bewogen, Partner des Projekts zu werden? Bitte beschreiben Sie kurz Ihre bisherigen Erfahrungen und Kompetenzen, die für die Umsetzung des Kleinprojekts von Vorteil / gewinnbringend sind. Hier ist es wichtig, die Fähigkeiten des federführenden Partners darzustellen, die es ihm ermöglichen, die administrative und finanzielle Koordination des Kleinprojekts zu gewährleisten (Überweisungen an die anderen Projektpartner, Vollständigkeit der Mittelabrufe, Einreichung des Projektabschlussberichts, Einhaltung von Fristen usw. gewährleisten).

**Warum wird diese Frage gestellt?** Zusammen mit den im Anhang beigefügten Tätigkeitsberichten ermöglichen die Antworten auf diese Frage nicht nur, die Fähigkeit und Motivation der Partner, ein grenzüberschreitendes Projekt zu tragen, zu beurteilen, sondern auch die Relevanz der Partnerschaft zu bewerten. Diese Frage ermöglicht es dem Programm ebenfalls zu beurteilen, ob der federführende Partner in der Lage ist, seine Verpflichtungen zu erfüllen. Es ist nicht notwendig, über Erfahrung mit europäischen Fonds oder in der grenzüberschreitenden Zusammenarbeit zu verfügen, um eine finanzielle Förderung zu erhalten.

*Beispiel: Die Partnerschaft des Kleinprojekts "Die Minomoys entdecken die kleinen Insekten der Großregion" besteht aus einer wallonischen und einer saarländischen Grundschule. Die wallonische Grundschule "Les petits castors" hat beschlossen mit der saarländischen Grundschule "Grundschule Saravus" eine Partnerschaft einzugehen, um ein Kleinprojekt über die biologische Vielfalt der Großregion durchzuführen, weil sie sich dafür einsetzt, Kinder für den Umweltschutz zu sensibilisieren. Sie hat bereits Projekte in diesem Bereich durchgeführt. Daher verfügt sie über die nötigen pädagogischen Fähigkeiten, um Workshops mit Kindern zwischen 10 und 11 Jahren zu organisieren. Beispielsweise hat sie das Projekt "Les drôles de petites bêtes vont à l'école" (Die lustigen kleinen Tiere gehen zur Schule) durchgeführt, bei dem die Kinder Insekten auf dem Schulhof entdecken konnten. Als Schule ist die Struktur "Les petits Castors" an die Bewirtschaftung öffentlicher Mittel gewöhnt und wird daher in der Lage sein, die Aufgaben des federführenden Partners problemlos zu übernehmen.*

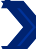

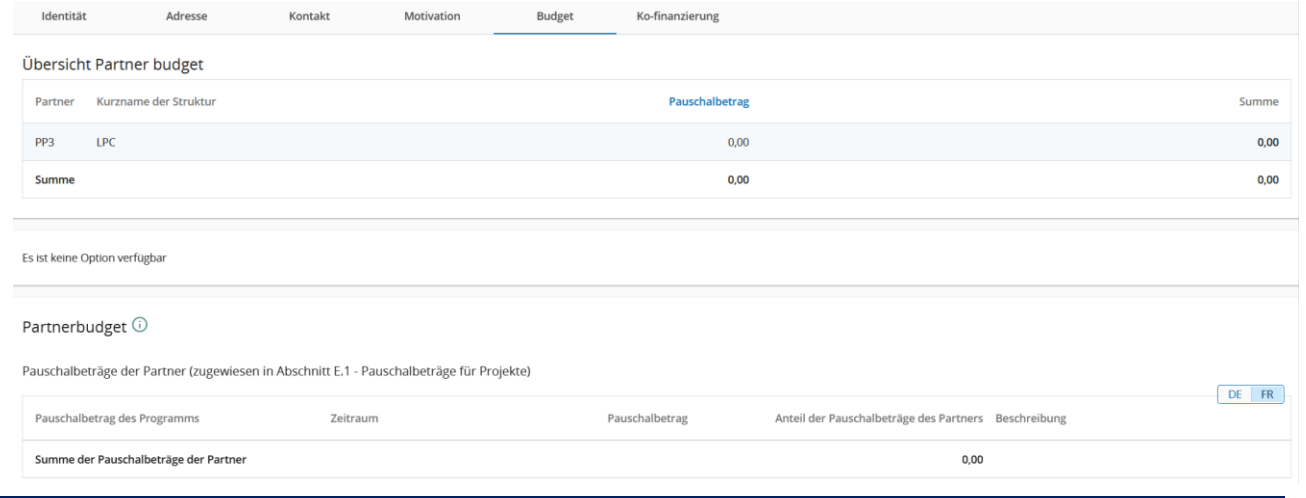

Alle Tabellen in Teil D werden automatisch von JEMS generiert.

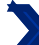

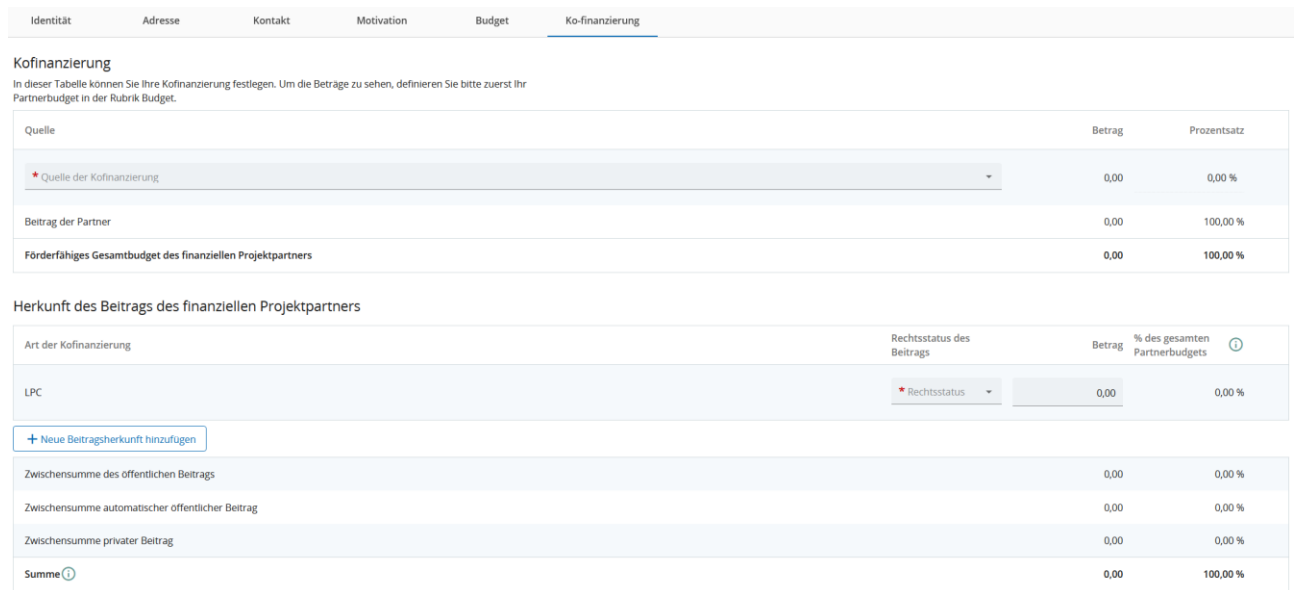

Der Teil "Kofinanzierung" muss am Ende ausgefüllt werden, nachdem der Teil E "Projektpauschalbeträge und Kosten je Einheit" ausgefüllt wurde. Um diese Tabelle richtig auszufüllen, konsultieren Sie bitte Seite 69 dieses Leitfadens.

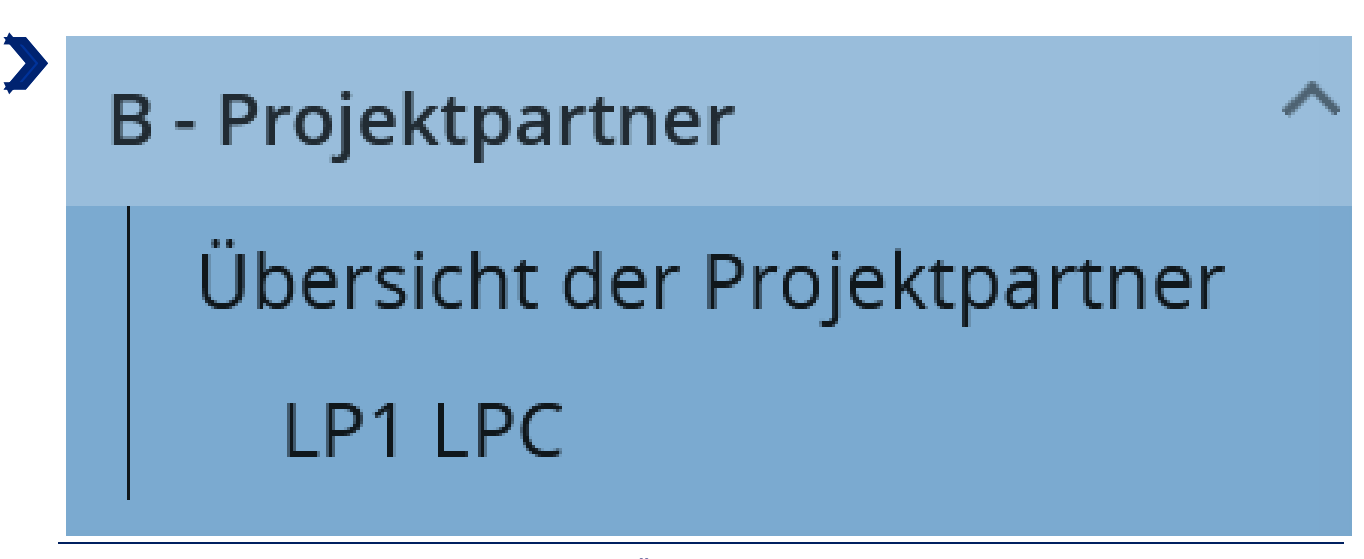

Um Partner hinzuzufügen, klicken Sie auf "Übersicht der Projektpartner".

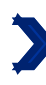

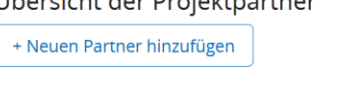

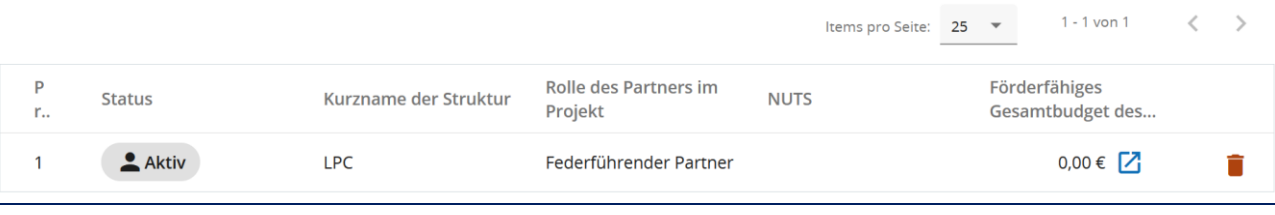

Klicken Sie dann auf die Schaltfläche  $\vert$  + Neuen Partner hinzufügen  $\vert$  und wiederholen Sie alle Schritte aus Abschnitt B.1. für jeden Partner (siehe [JEMS FAQ\)](http://www.interreg-gr.eu/wp-content/uploads/2023/01/FAQ_Jems-Interreg-GR-2023-01.pdf).